# COMPUTER PROGRAMMING

## INTRODUCTION TO COMPUTER

**DR. USMAN AKMAL DR. SANA AMIR ENGR. KHAWAJA AL**

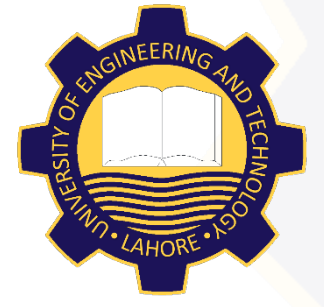

DEPARTMENT OF CIVIL ENGINEERING UNIVERSITY OF ENGINEERING AND TECHNOLOGY, LAHORE

#### **CONTENTS**

# **Q** Computer Activity

**O** Mouse

Keyboard

# COMPUTER ACTIVITY

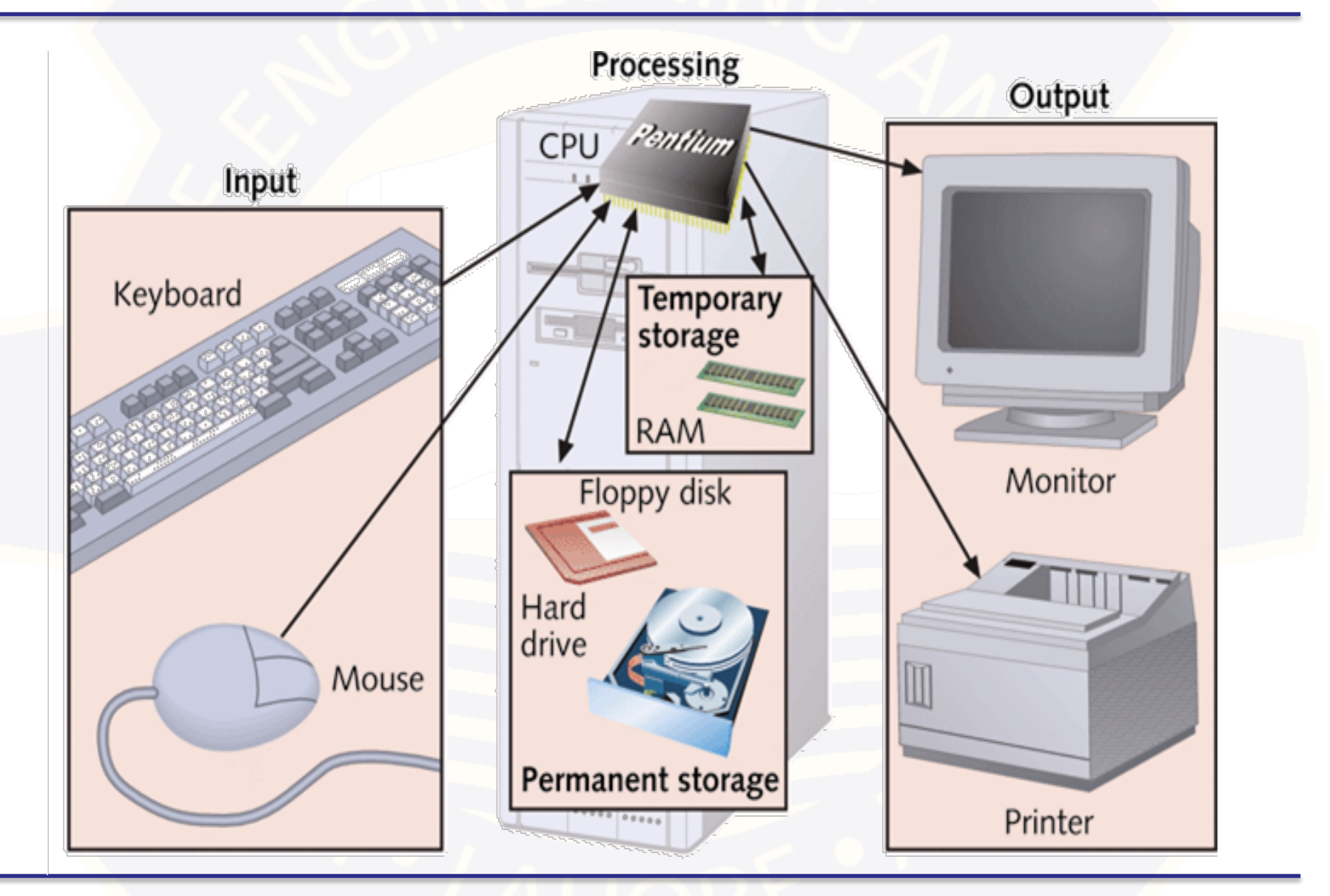

#### MOUSE

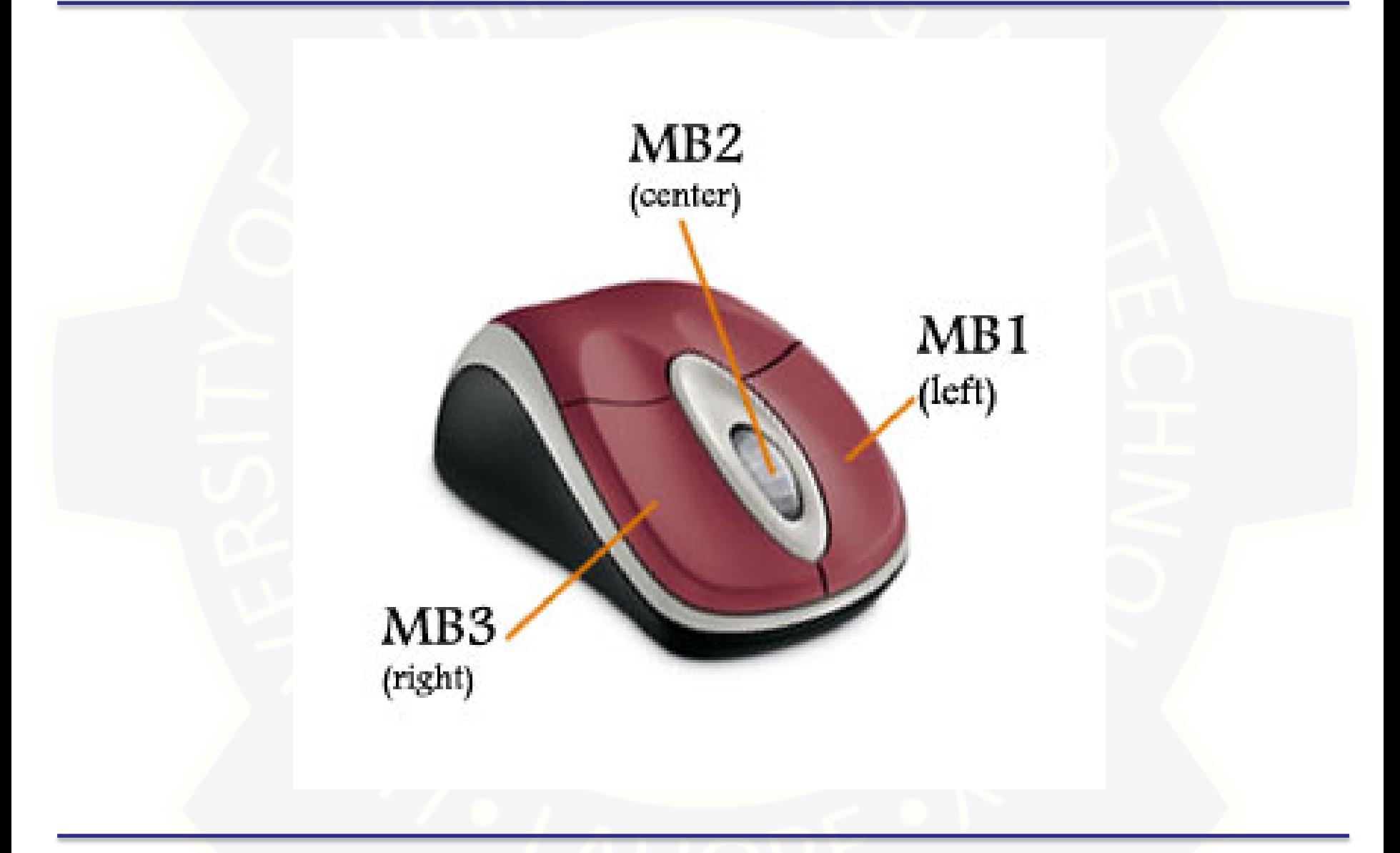

#### MOUSE

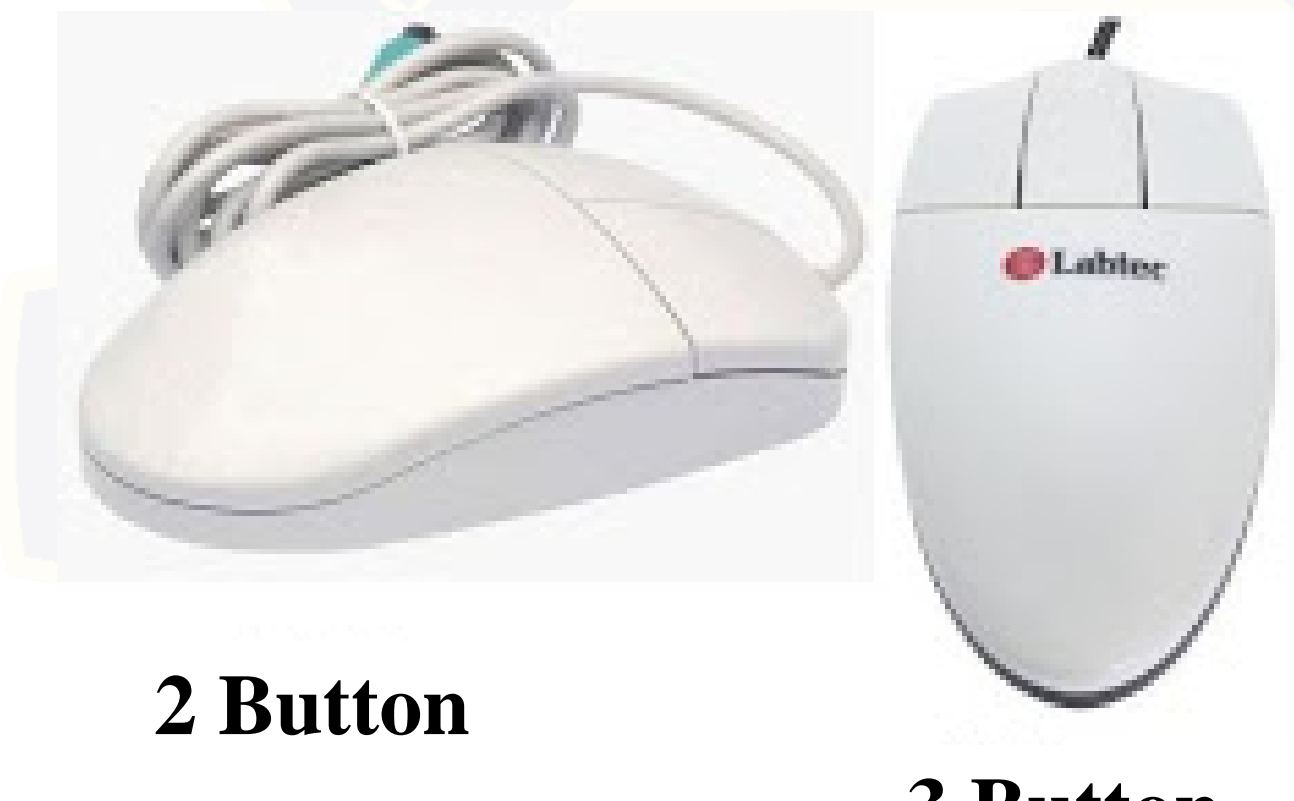

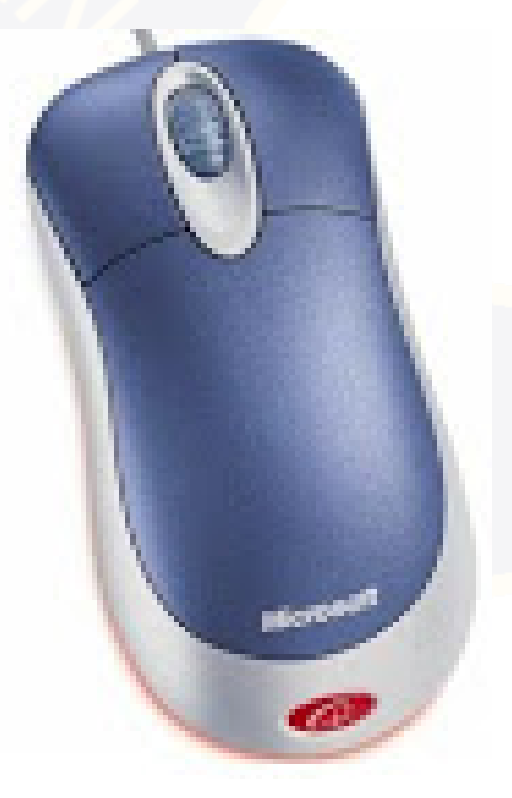

**3 Button 3 Button**

**(Scroll)**

### KEYBOARD

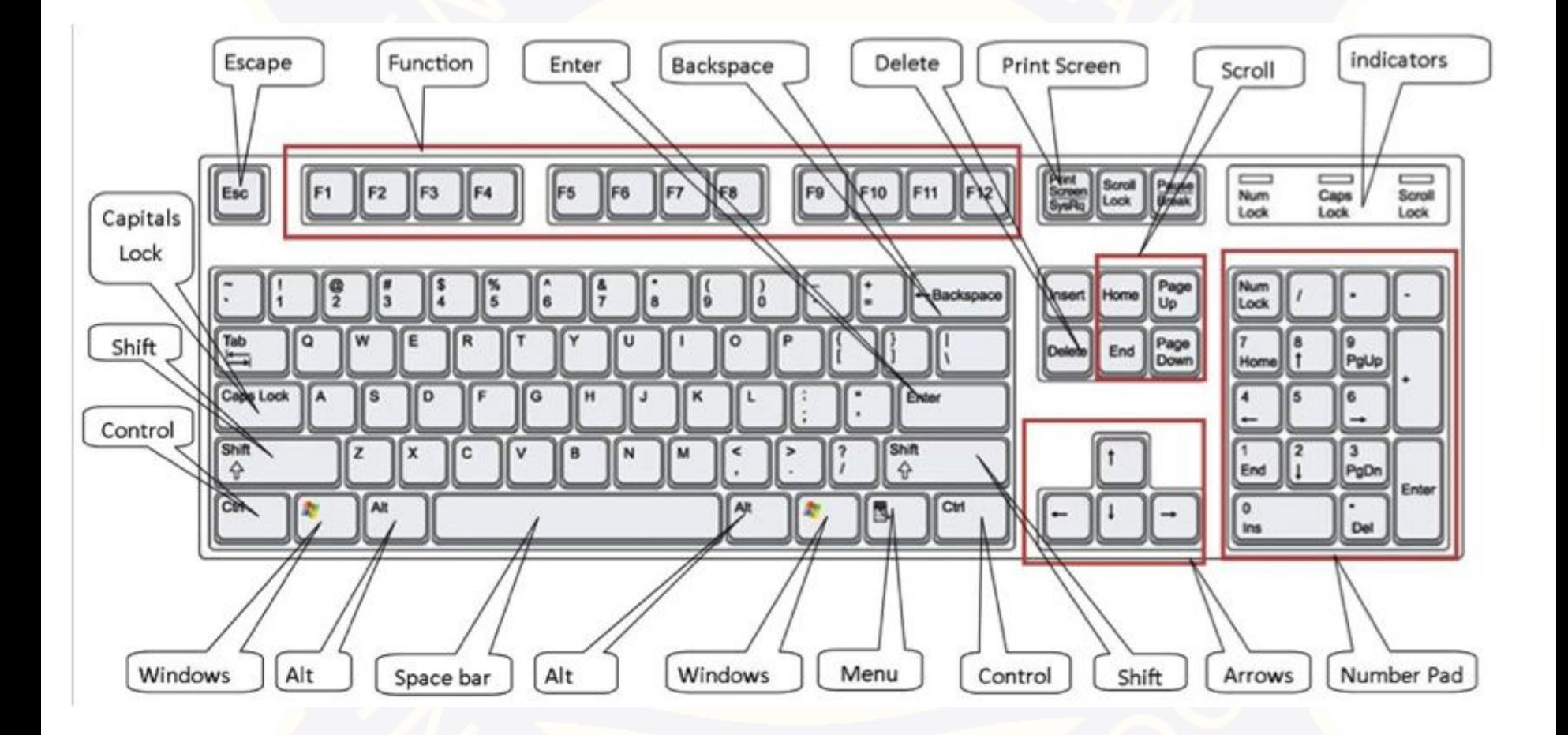